## **Monimutkaisempi "stop and wait" -protokolla**

### **ajastin lähettäjälle ajastin lähettäjälle**

- **jos kuittausta ei kuulu, sanoma lähetetään automaattisesti uudelleen**
- **kuittaus: ACK ='ok, lähetä seuraava'**
- **uudelleenlähetys synnyttää kaksoiskappaleita!**

### **Sanomanumerointi Sanomanumerointi**

- $\mathcal{L}_{\mathcal{A}}$  , where  $\mathcal{L}_{\mathcal{A}}$  is the set of the set of the set of the set of the set of the set of the set of the set of the set of the set of the set of the set of the set of the set of the set of the set of the **jotta vastaanottaja tunnistaa kaksoiskappaleet**
- **Miten paljon numeroita tarvitaan?**
	- » **Numero vie tilaa sanomassa!**

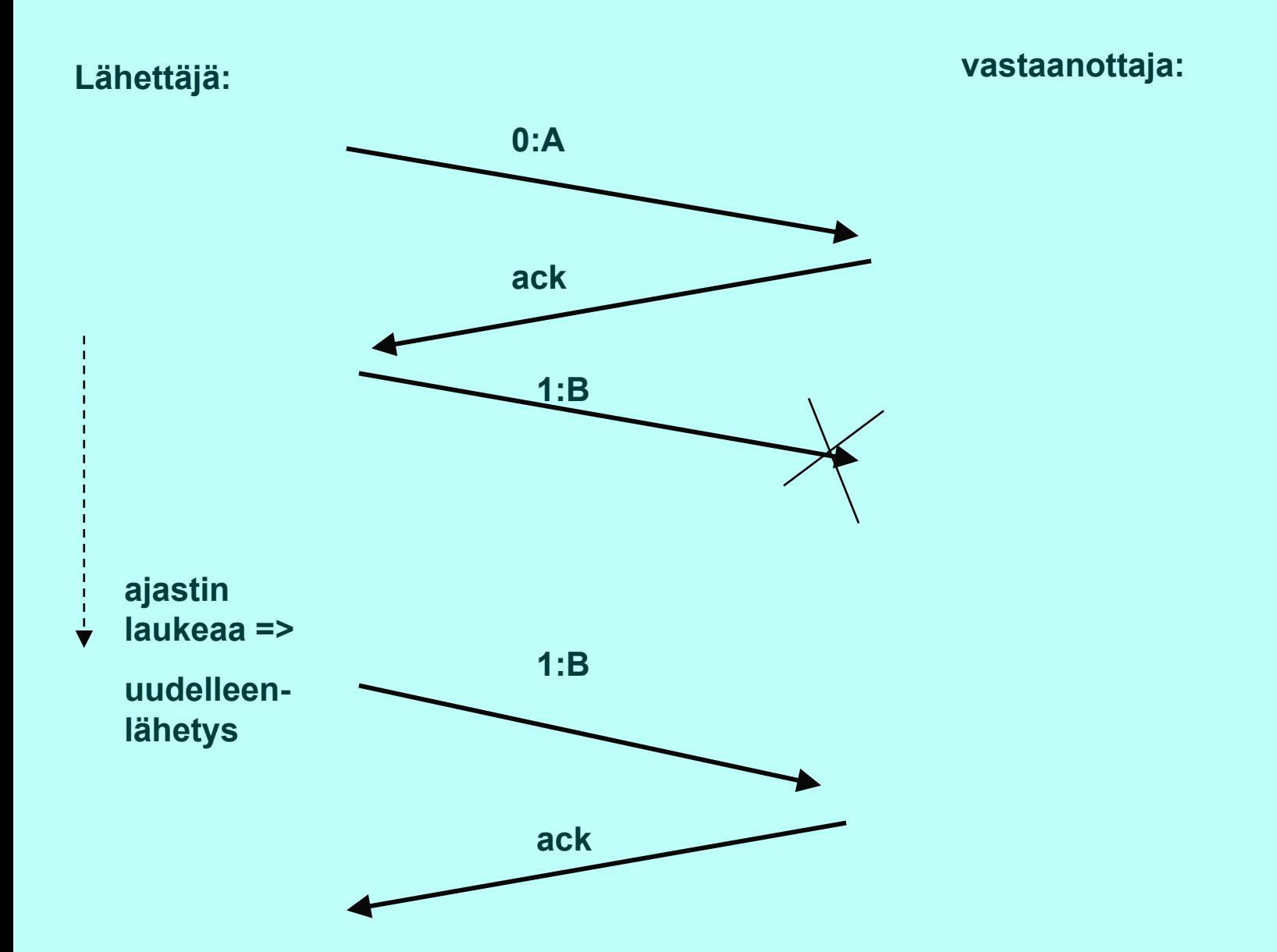

## **Stop and wait -protokollan suorituskyky**

### **Esim. satelliittiyhteydellä**

- **50 kbps, kiertoviive ~520 ms, sanoma 1000 bittiä**
- **kanavan käyttöaste < 4%**

 **=> lähetetään useita sanomia ja sitten vasta odotetaan kuittauksia**

**ideaali: lähetykset liukuhihnalla (pipeline)**

- **lähetykset ja kuittaukset limittyvät**
- **ei mitään odottelua**
- **lähetyskanava koko ajan käytössä**
- –**suorituskyky kasvaa**

### **Liukuvan ikkunan protokolla** (Sliding Window)

#### **Lähetysikkuna**

- **ikkunan koko** 
	- z **montako sanomaa saa korkeintaan olla kuittaamatta**
	- z **järkevä koko riippuu yhteyden tyypistä ja vastaanottajan kapasiteetista**
	- z **kiinteä koko /vaihteleva koko**
- **sisältö = mitkä sanomat saa lähettää**
	- z **sanomalla järjestysnumero** 
		- **rajallinen, N bittiä => 2\*\*N arvoa**
		- **numerot käytettävä järjestyksessä**

■ Lähettäjä joutuu odottamaan vasta, kun **kaikki ikkunan sanomat kaikki ikkunan sanomat on lähetetty lähetetty eli numerot käytetty eli numerot käytetty**

 **Kun kuittaus saapuu => ikkuna liukuu**  – **seuraavat numerot tulevat luvallisiksi**

**eli**

 **lähettäjä: tietyllä hetkellä sallittujen numeroiden joukko <sup>=</sup> lähettäjän ikkuna** – **mitkä sanomat saa lähettää "etukäteen" odottamatta kuittausta**

## **Vastaanottajan ikkuna Vastaanottajan ikkuna**

 $\mathcal{L}_{\mathcal{A}}$  , where  $\mathcal{L}_{\mathcal{A}}$  is the set of the set of the set of the set of the set of the set of the set of the set of the set of the set of the set of the set of the set of the set of the set of the set of the **kullakin hetkellä sallittujen numeroiden kullakin hetkellä sallittujen numeroiden joukko**

– **mitä sanomia suostuu vastaanottamaan mitä sanomia suostuu vastaanottamaan**

- $\mathcal{L}_{\mathcal{A}}$  **kuittaus muuttaa myös kuittaus muuttaa myös vastaanottajan ikkunan vastaanottajan ikkunan**
- **ikkuna pysäyttää sanomien ikkuna pysäyttää sanomien lähetyksen lähetyksen**

– **seuraava sanomanumero ei seuraava sanomanumero ei ole lähetysikkunassa lähetysikkunassa**

**ikkuna estää sanoman vastaanoton ikkuna estää sanoman vastaanoton**

– **saadun sanoman numero ei saadun sanoman numero ei ole vastaanottoikkunassa vastaanottoikkunassa**

### **Kun ikkunan koko on 1**

 **Aina vain yksi sanoma kuittaamattomana => One Bit Sliding Window -protokolla**  $\mathcal{L}_{\mathcal{A}}$  , where  $\mathcal{L}_{\mathcal{A}}$  is the set of the set of the set of the set of the set of the set of the set of the set of the set of the set of the set of the set of the set of the set of the set of the set of the **~ stop and wait -protokolla sanomanumerot 0 ja 1 riittävät ACK-sanoma identifioi viimeksi vastaanotetun virheettömän sanoman jotta kuittausduplikaatti ei voi kuitata väärää sanomaa** $\mathcal{L}_{\mathcal{A}}$  , where  $\mathcal{L}_{\mathcal{A}}$  is the set of the set of the set of the set of the set of the set of the set of the set of the set of the set of the set of the set of the set of the set of the set of the set of the **ACK ilmoittaa joko seuraavaksi odotetun sanoman numeron**

» **viimeksi vastaanotetun sanoman numeron**

#### **Entä kun tapahtuu virhe tapahtuu virhe?**  $\mathcal{L}_{\mathcal{A}}$  , where  $\mathcal{L}_{\mathcal{A}}$  is the set of the set of the set of the set of the set of the set of the set of the set of the set of the set of the set of the set of the set of the set of the set of the set of the **kaksi eri tapaa hoitaa kaksi eri tapaa hoitaa 1.toisto virheestä lähtien toisto virheestä lähtien (go back n) back n) (tai paluu n:ään) 2.valikoiva toisto valikoiva toisto (selective (selective repeat) repeat)**

**Toisto virheestä eli Paluu n:ään ('Go back n') virheellisen sanoman havaittuaan vastaanottaja hylkää kaikkia sen jälkeiset sanomat eikä lähetä niistä kuittauksia => sanomat hyväksytään vain oikeassa järjestyksessä kun lähettäjä ei saa kuittauksia, sen lähetysikkuna 'täyttyy'**  – **eikä se voi enää lähettää lähettäjän ajastimet laukeavat aikanaan ja** – **virheellinen sanoma sekä kaikki sen jälkeen lähetetyt sanomat lähetetään uudelleentehoton, jos paljon virheitä ja iso ikkuna**

# **Valikoiva toisto**

- **vastaanottaja hyväksyy kaikki kelvolliset sanomat** 
	- **se kuittaa sanomat**
	- **puskuroi ne ja toimittaa eteenpäin oikeassa järjestyksessä**
		- » **tarvitaan puskuritilaa**
- **lähettäjä ei saa kuittausta virheellisestä sanomasta**
	- $\mathcal{L}_{\mathcal{A}}$  , where  $\mathcal{L}_{\mathcal{A}}$  is the set of the set of the set of the set of the set of the set of the set of the set of the set of the set of the set of the set of the set of the set of the set of the set of the **ajastin laukeaa ja sanoma lähetetään uudelleen**
	- **lähettää uudelleen vain virheellisen sanoman**
	- – **ikkuna liukuu nytkin tasaisesti** 
		- » **yksi puuttuva kuittaus voi pysäyttää lähetyksen**

## **Kuittaukset**

 **ACK** – **kumulatiivinen ACK tähän saakka kaikki ok! Go-Back N yksittäinen ACK vain tämä ok! Valikoiva toisto NAK-kuittaus**  $\mathcal{L}_{\mathcal{A}}$  , where  $\mathcal{L}_{\mathcal{A}}$  is the set of the set of the set of the set of the set of the set of the set of the set of the set of the set of the set of the set of the set of the set of the set of the set of the **sanoma virheellinen tai puuttuu**

## **Negatiiviset kuittaukset**

 **NAK-kuittauksilla voidaan nopeuttaa uudelleenlähettämistä**

- –**vastaanottaja ilmoittaa heti virheellisestä tai puuttuvasta kehyksestä**
- –**ei ole tarpeen odottaa ajastimen laukeamista**

 **hyödyllinen, jos kuittausten saapumisaika vaihtelee paljon** –**ajastinta vaikea asettaa oikein**

### **NAK-kuittaukset voivat aiheuttaa turhia uudelleenlähetyksiä**  $\mathcal{L}_{\mathcal{A}}$  , where  $\mathcal{L}_{\mathcal{A}}$  is the set of the set of the set of the set of the set of the set of the set of the set of the set of the set of the set of the set of the set of the set of the set of the set of the **lähetys ja kuittaus menevät ristiin NAK-kuittauksen katoaminen ei haittaa**

## **implisiittinen uudelleenlähetys** – **ei NAK-kuittauksia**

- **explisiittinen uudelleenlähetys**  $\mathcal{L}_{\mathcal{A}}$  , where  $\mathcal{L}_{\mathcal{A}}$  is the set of the set of the set of the set of the set of the set of the set of the set of the set of the set of the set of the set of the set of the set of the set of the set of the **käytetään NAK-kuittauksia**
	-

### **Ikkunankoko**

 **Kun käytetty numeroavaruus on 0, 1, .. n ja eri numeroita siis käytettävissä n+1 yleensä jokin kakkosen potenssi** » **koska numerokentän koko k bittiä =>käytössä 2\*\*k numeroa ikkunan koko 'go back n':ssä voi olla korkeintaan n eli oltava ainakin yhtä pienempi kuin numeroavaruus ikkunan koko valikoivassa toistossa voi olla korkeintaan (n+1)/2**

**saa olla korkeintaan puolet numeroavaruudesta**

## Miksi?

#### **Valikoiva toisto: ikkuna 5, numeroavaruus 8**

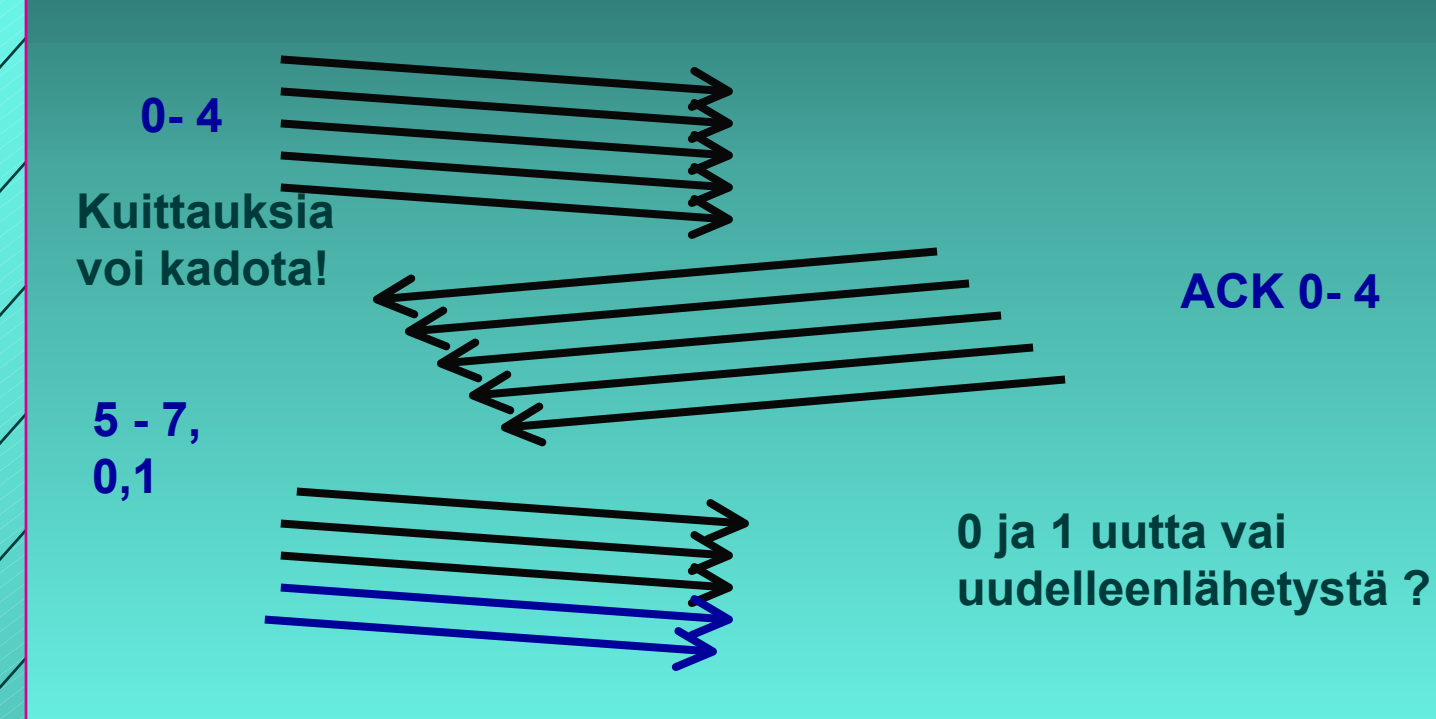

## Miksi?

#### **Valikoiva toisto: ikkuna 4, numeroavaruus 8**

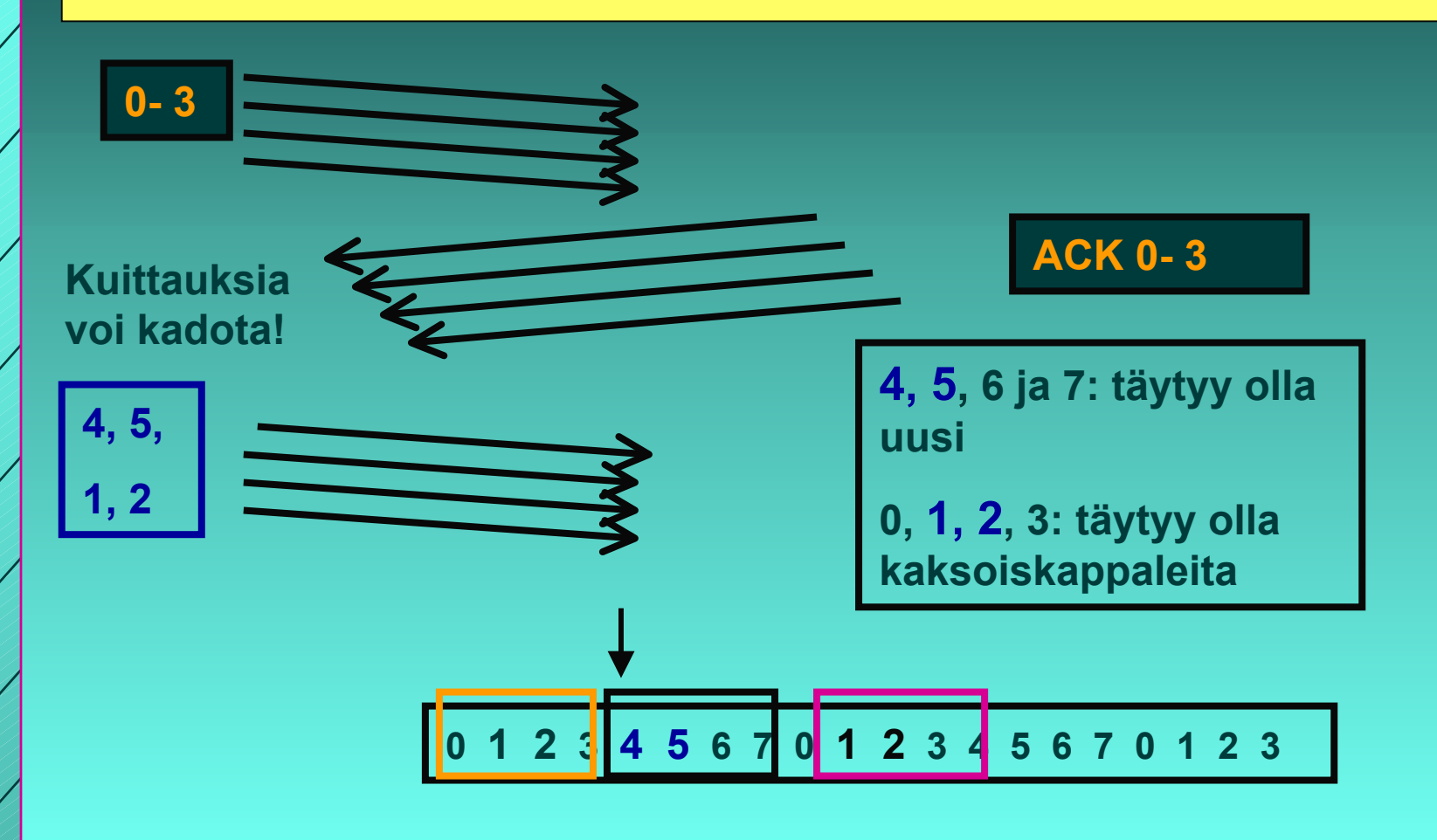

## Kaksisuuntainen liikenne

 **datakehys ja kuittauskehys kehyksessä sekä data että kuittaus 'piggypacking' tehostaa lähetystä ongelma: kauanko kuittaaja odottaa dataa ennen pelkän kuittauksen lähettämistä?**

# 3.5. TCP-protokolla

 **yhteyden muodostus ja purku yhteyden muodostus ja purku luotettavan tavuvirran toteuttaminen luotettavan tavuvirran toteuttaminen vuonvalvonta vuonvalvonta siirron optimointi siirron optimointi TCP-segmentti segmentti <u>■ ruuhkan valvonta</u> TCP-palvelun käyttö palvelun käyttö**

#### **Yhteyden muodostus ja purku TCP:ssä**

 **TCP käyttää yhteyden muodostamiseen ja käyttää yhteyden muodostamiseen ja purkuun purkuun ns. kolminkertaista kättelyä kolminkertaista kättelyä (threeway handshake) way handshake)**

- **välissä oleva verkko tekee yhteyden muodostamisen ja purun hankalaksi**
	- **viivästyneet sanomat => sanomille elinaika (max 3 minuuttia)**
	- **sanomien numeroinnista sopiminen**
- **Kahden armeijan ongelma (two-army problem)** 
	- **"hyökkään, jos olen varma, että sinäkin hyökkäät"**
	- **symmetrinen yhteyden purku = molemmat osapuolet tietävät, että toinenkin on varmasti purkanut yhteyden**

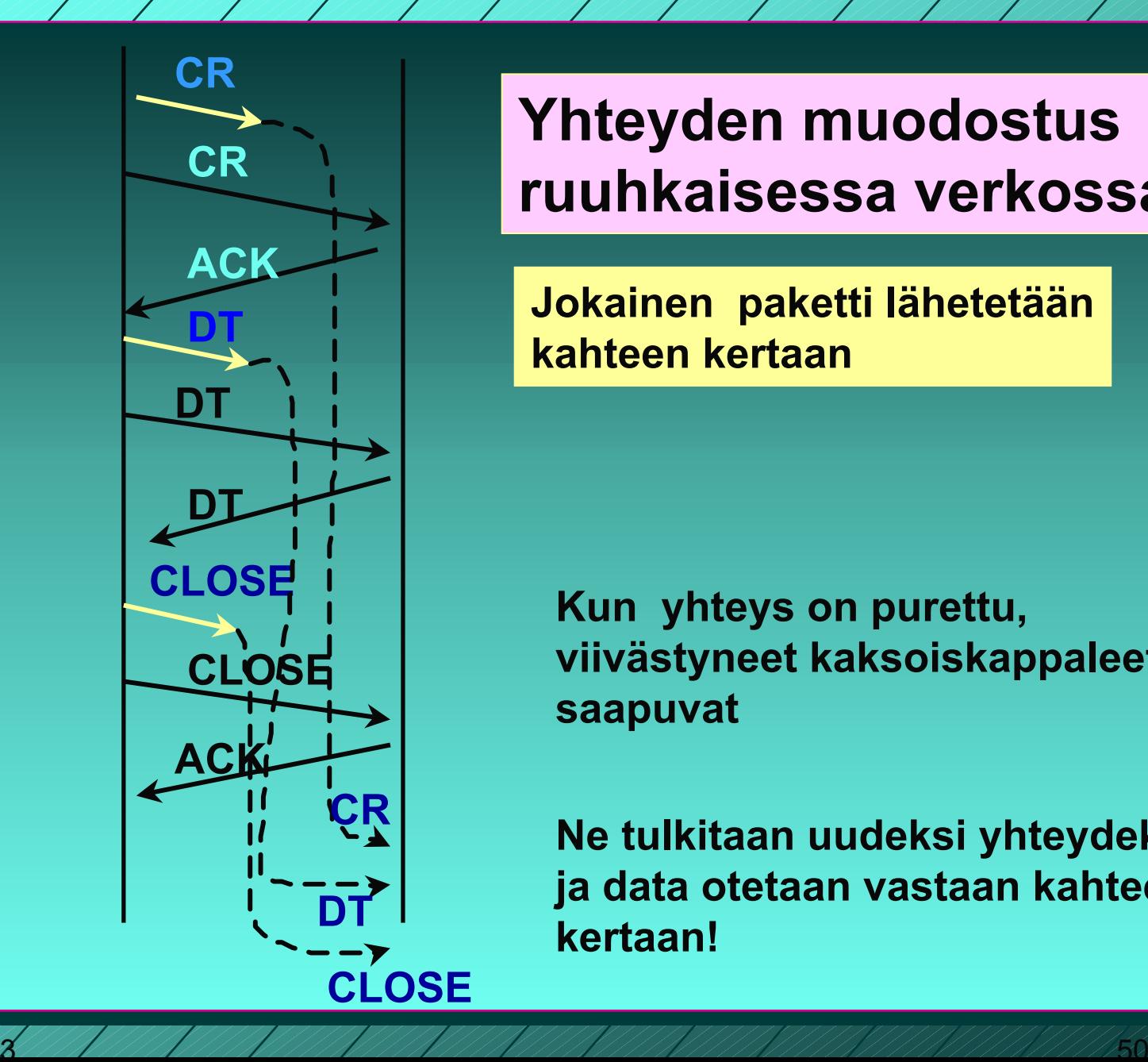

### **Yhteyden muodostus ruuhkaisessa verkossa**

**Jokainen paketti lähetetään kahteen kertaan**

**Kun yhteys on purettu, viivästyneet kaksoiskappaleet saapuvat**

**Ne tulkitaan uudeksi yhteydeksi, ja data otetaan vastaan kahteen kertaan!**

**SYN = tahdistussanoma**

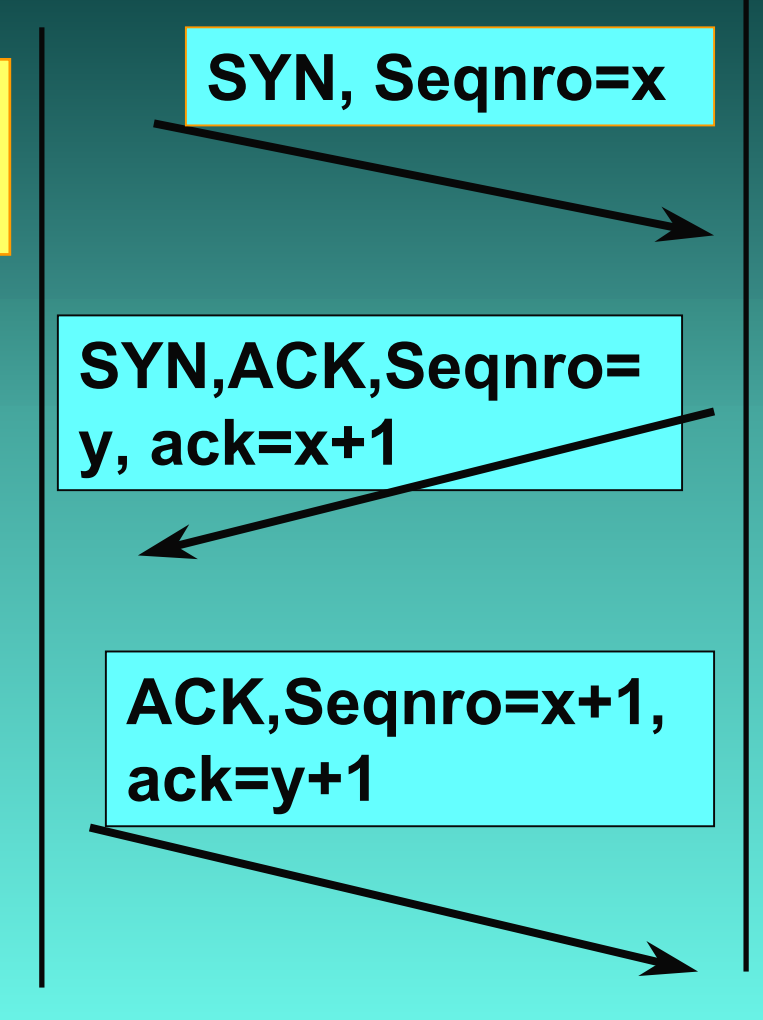

#### **Yhteyden muodostus numerot**

**Kolminkertainenkättely**

**yhteyspyynnössä pyytäjän nro <sup>x</sup>**

**vahvistuksessa sekä pyytäjän että suostujan järj.numero**

**ensimmäisessä datalähetyksessä molemmat** 

1/29/2003

51

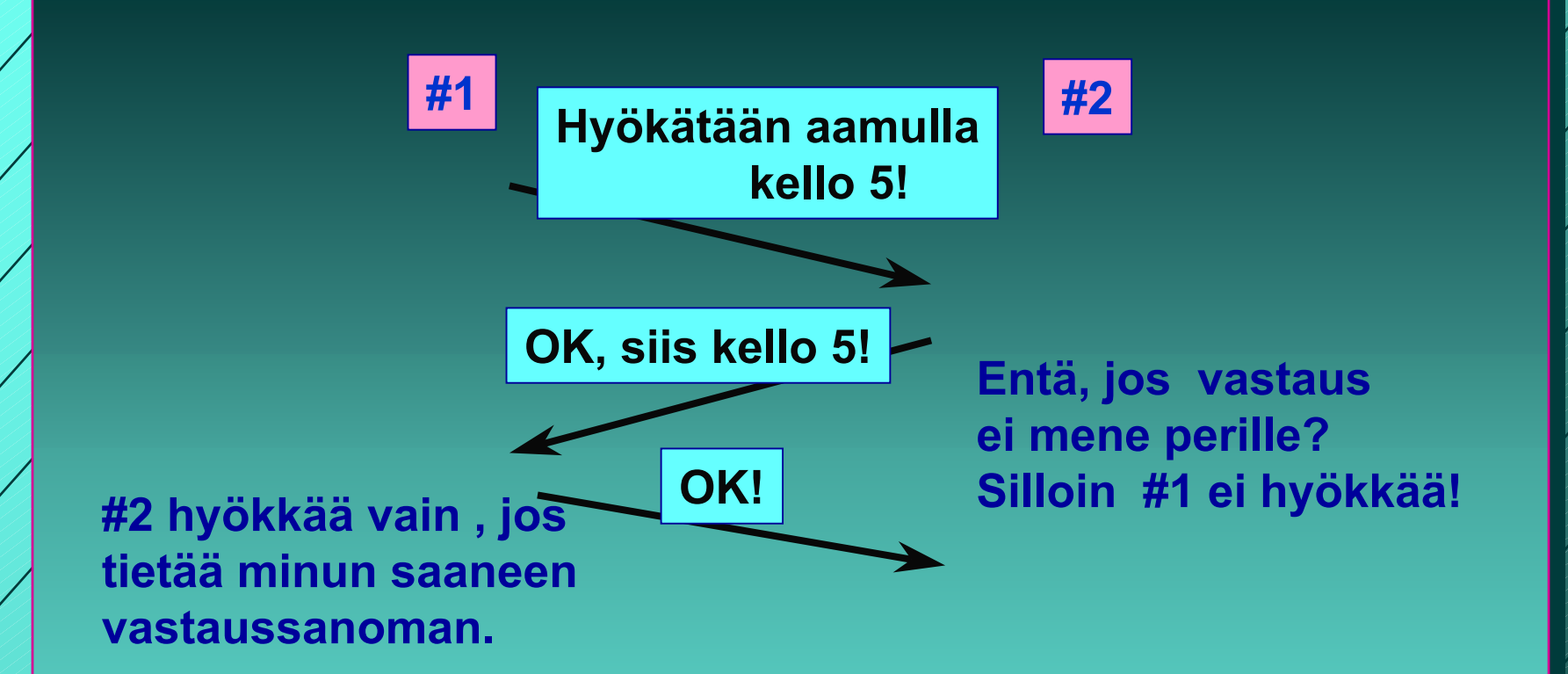

**Loogisesti ratkeamaton ongelma. Kaikki riippuu aina viimeisestä sanomasta, jonka perillemenoa ei voida taata!**

**Kahden armeijan ongelma (two-army problem)**

1/29/200352

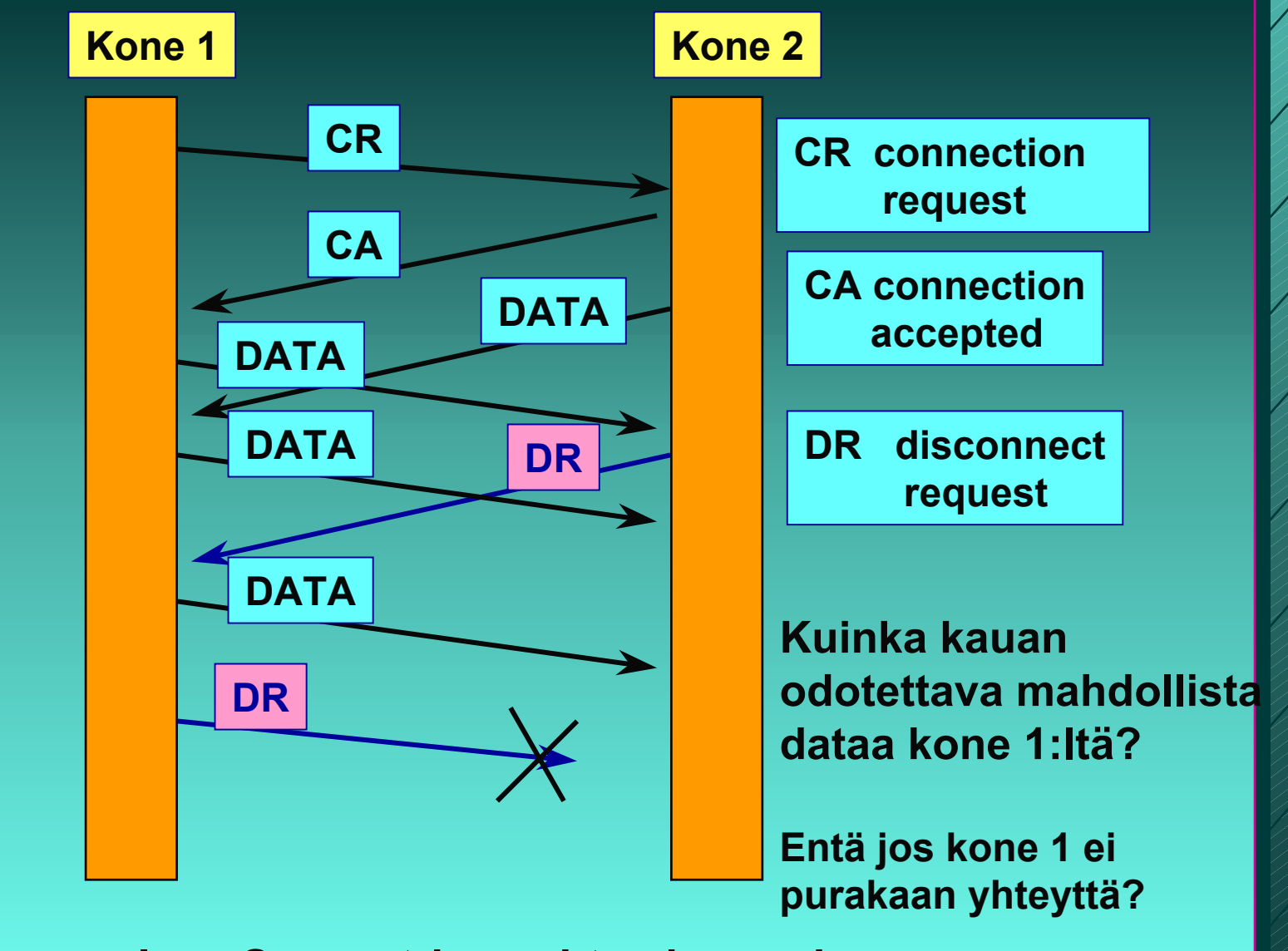

**Sama ongelma: Symmetrinen yhteyden purku**

1/29/200353

## **Yhteyden purku**

- **molemmat suunnat puretaan erikseen TCP-segmentti FIN = 1**
	- **ei enää dataa lähetettävä**
	- **kun saadaan kuittaus => yhteys tähän suuntaan purettu**
	- $\mathcal{L}_{\mathcal{A}}$  , where  $\mathcal{L}_{\mathcal{A}}$  is the set of the set of the set of the set of the set of the set of the set of the set of the set of the set of the set of the set of the set of the set of the set of the set of the **yhteys kokonaan purettu, kun molemmat suunnat purettu**
- **purussa käytetään ajastimia**
	- **2 \* paketin maksimaalinen elinikä**

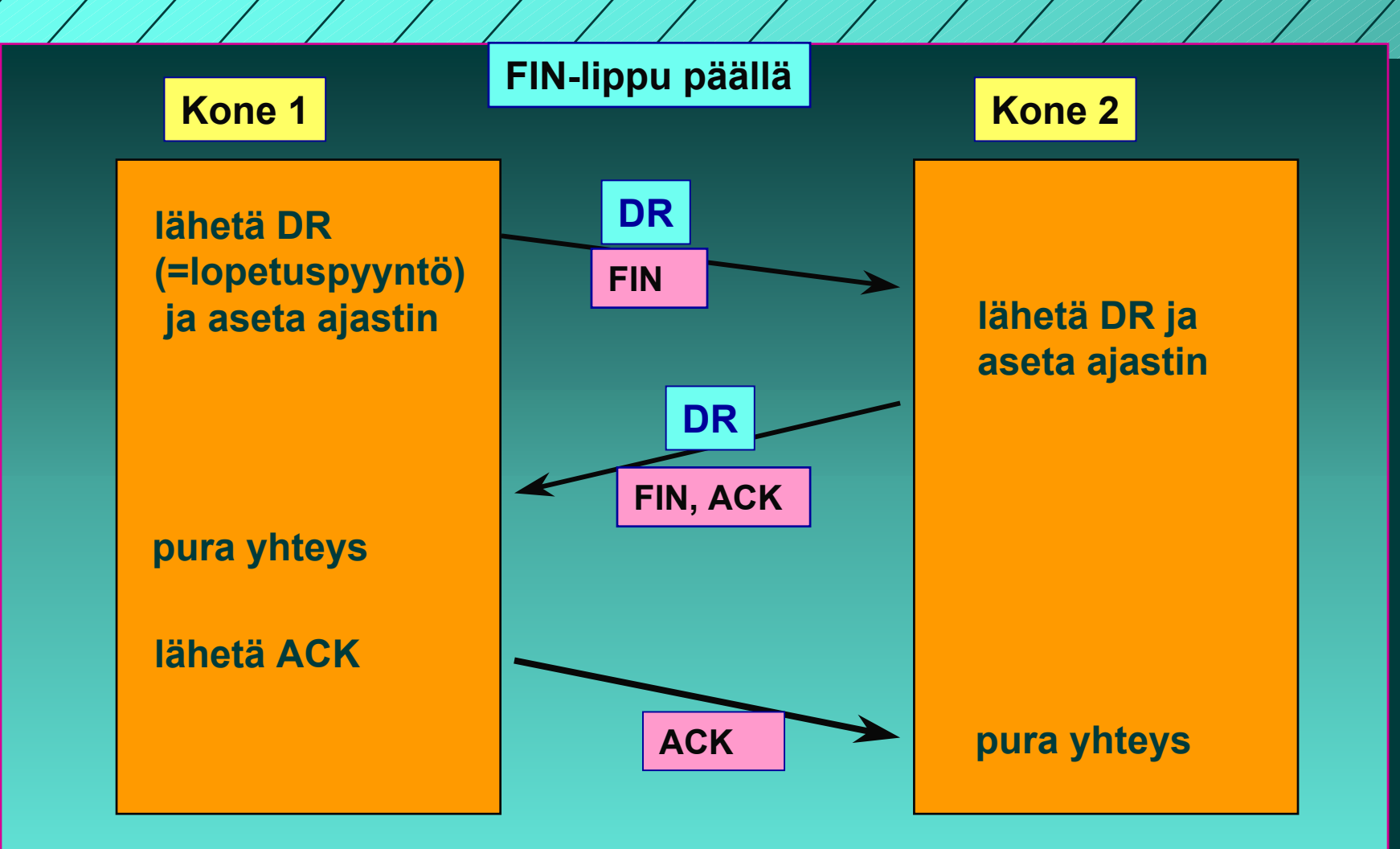

#### **Yhteyden purku kolminkertaista kättelyä käyttäen**

1/29/200355

# TCP: Virheettömyys ja järjestys

### **Järjestysnumerot**

- **tavuvirta => tavunumerointi**
- **segmentin 1. tavun järjestysnumero**
- **yhteyden alussa satunnaiset numerot**

### **kuittaukset**

- **kumulatiivinen ACK, ei NAK-kuittausta**
- **kuittauksessa seuraavaksi odotettava tavu**
- **kuitataan 'tiheästi'** 
	- **vähintään joka toinen**

### **Go Back N -tyyppinen**

- **virheellisiä tai väärässä järjestyksessä tulleita ei hyväksytä** 
	- **ne voidaan myös tallettaa**
- **mutta ei välttämättä lähetä kaikkia virheellisestä lähtien uudestaan**
- **Myös ehdotettu valikoivan toiston tyyppistä kuittaamista**
	- **SACK-kuitaus, joka kertoo, mitkä segmentit on vastaanotettu ok**

# Toistokuittaukset

### **Ensikuittaus**

- **ensimmäinen vastaanotettu sanoman kuittaus**
	- **ACK(i): sanomaan i saakka kaikki OK!**

## ■ **toistokuittaus** (duplicate ACK)

- **väärässä järjestyksessä saatu segmentti tai virheellinen segmentti => toistetaan uudestaan jo annettu kuittaus**
	- **NAK-kuittauksen korvike**
	- **3 toistokuittausta => segmentti kadonnut tai virheellinen**

# TCP:n vuonvalvonta

- **'joustava' liukuva ikkuna (sliding window) ("credit-vuonvalvonta")**
- **vastaanottaja kertoo, kuinka paljon suostuu vastaanottamaan**
	- **=> kuittaus irroitettu vuonvalvonnasta**
		- **puhtaassa liukuvassa ikkunassa kuittaus siirtää ikkunaa**
		- **AdvertisedWindow-kenttä**
			- **paljonko saa lähettää = paljonko vastaanottajan puskureihin mahtuu**
- **myös ruuhkan valvonta rajoittaa lähettämistä**

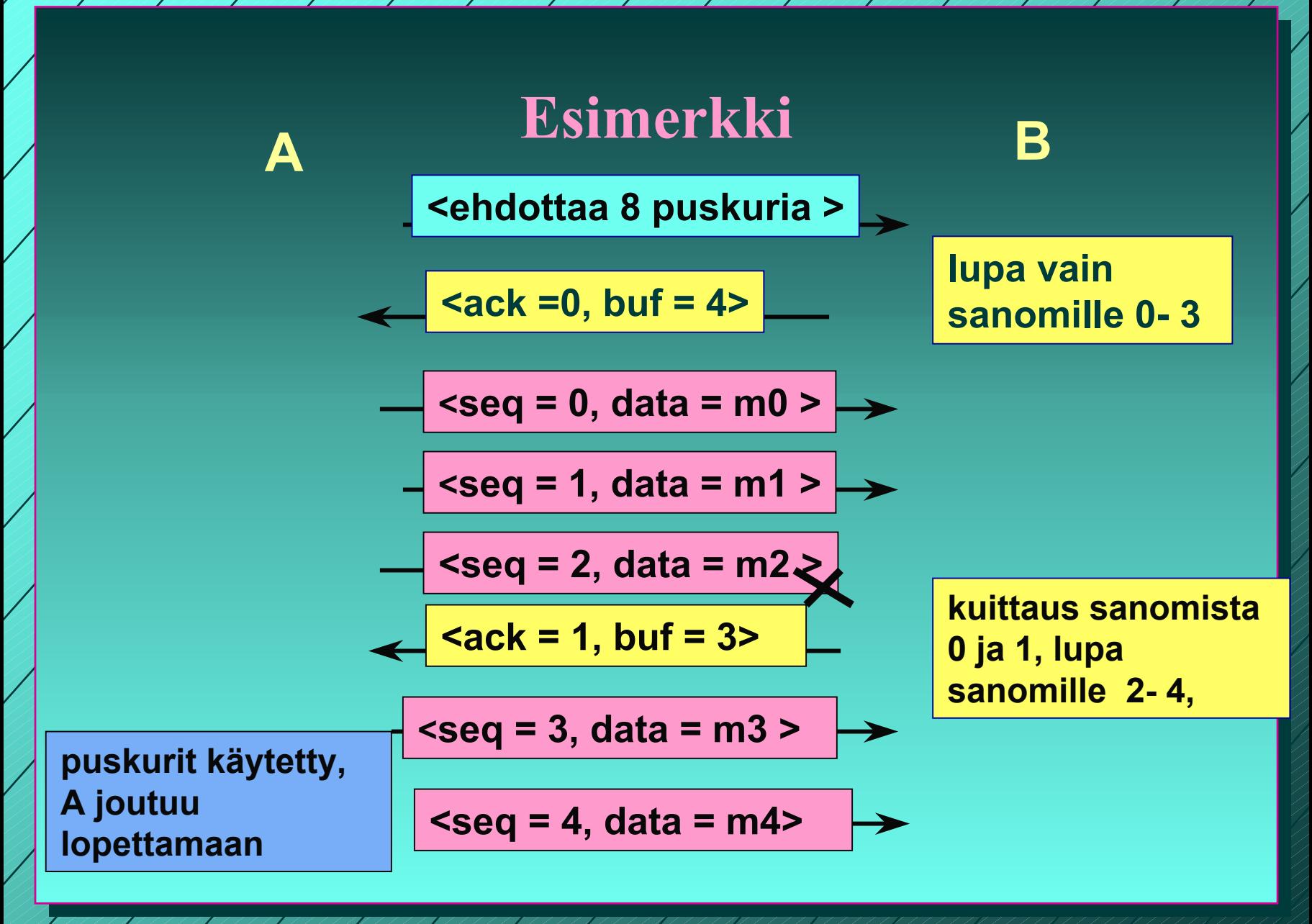

1/29/2003